# **PyFrost** *Release 0.2.1*

**Dennis Pham**

**Apr 17, 2020**

# **CONTENTS**

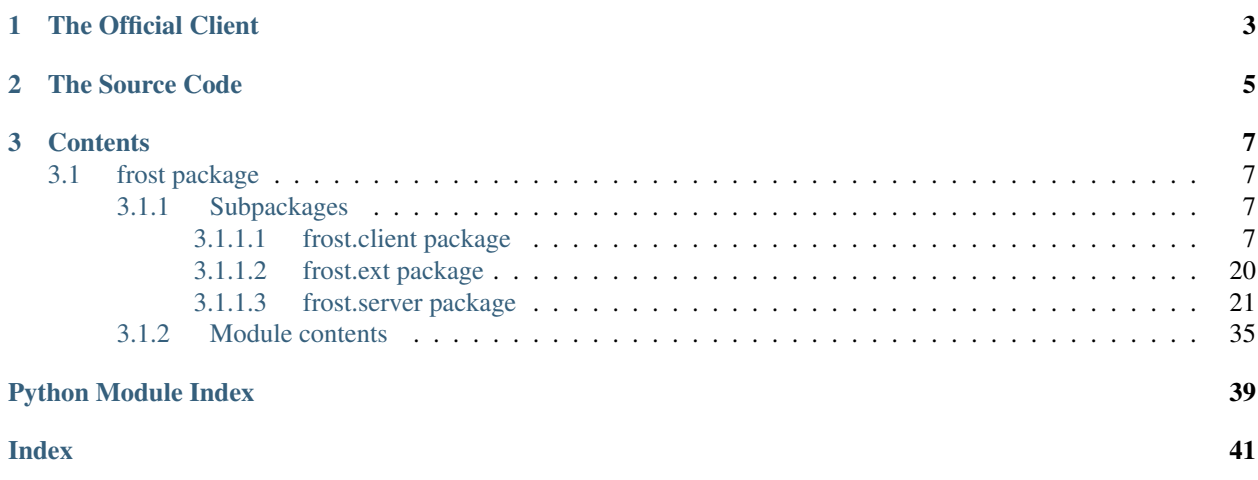

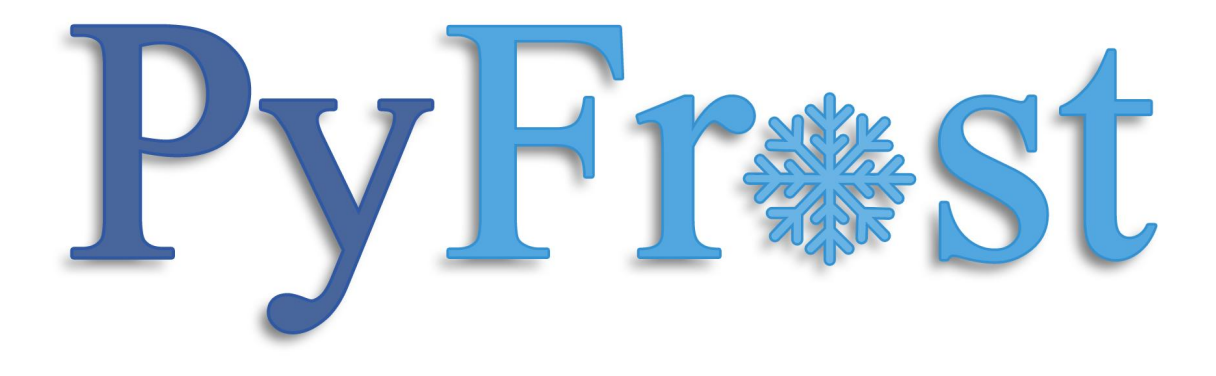

# **CHAPTER**

**ONE**

# **THE OFFICIAL CLIENT**

<span id="page-6-0"></span>The official client for this library is under development. You can test it out and/or contribute to the [repository.](https://www.github.com/Den4200/apollo/)

### **CHAPTER**

# **TWO**

# **THE SOURCE CODE**

<span id="page-8-0"></span>The source is available [here](https://www.github.com/Den4200/pyfrost/) on GitHub. Feel free to contribute to this project.

### **CHAPTER**

### **THREE**

### **CONTENTS**

### <span id="page-10-5"></span><span id="page-10-1"></span><span id="page-10-0"></span>**3.1 frost package**

### <span id="page-10-2"></span>**3.1.1 Subpackages**

<span id="page-10-3"></span>**3.1.1.1 frost.client package**

**Subpackages**

**frost.client.events package**

**Submodules**

#### <span id="page-10-4"></span>**frost.client.events.cogs module**

```
class frost.client.events.cogs.Auth
    Bases: frost.ext.cog.Cog
```
Deals with user authentication. route='authentication'

```
post_login() → None
     Deals with the response received from the server after a login attempt.
```
Parameters data (Dict [str, Any]) – Data received from the server

**post\_register**() → None

Deals with the response received from the server after a registration attempt.

Parameters data (Dict [str, Any]) – Data received from the server

```
route = 'authentication'
```

```
class frost.client.events.cogs.Msgs
    Bases: frost.ext.cog.Cog
```
Deals with user messages. route='messages'

 $new() \rightarrow None$ 

Deals with new user messages and stores them in [frost.client.events.events.Messages](#page-12-0).

Parameters data (Dict [str, Any]) – Data received from the server

**post\_new**() → None

Stores the response status of a send message attempt.

Parameters data (Dict [str, Any]) – Data received from the server

<span id="page-11-0"></span>**post**  $\text{room}( ) \rightarrow \text{None}$ 

Deals with the post response from requesting all messages in a specific room. Messages are stored in [frost.client.events.events.Messages](#page-12-0).

**Parameters data** (Dict [str, Any]) – Data received from the server

#### **route = 'messages'**

```
class frost.client.events.cogs.Rooms
```
Bases: [frost.ext.cog.Cog](#page-23-1)

Deals with room within a server. route='rooms'

```
new_room_member() → None
```
Adds a member to a specific room when they join.

Parameters data (Dict [str, Any]) – Data received from the server

#### **post\_all\_joined**() → None

Deals with the post response from a request for all joined rooms.

**Parameters data** (Dict [str, Any]) – Data received from the server

#### **post\_create**() → None

Deals with the post response from a room creation request.

Parameters data (Dict [str, Any]) – Data received from the server

#### **post\_invite\_code**() → None

Deals with the post response from a room invite code request.

Parameters data (Dict [str, Any]) – Data received from the server

#### **post\_join**() → None

Deals with the post response from a join room request.

Parameters data (Dict [str, Any]) – Data received from the server

#### **post\_leave**() → None

Deals with the post response from a leave room request.

**Parameters data** (Dict [str, Any]) – Data received from the server

**post\_members**() → None

Deals with the post response from a request for all members in a room.

Parameters data (Dict [str, Any]) – Data received from the server

#### **remove** room member $() \rightarrow \text{None}$

Removes a member from a specific room when they leave.

**Parameters data** (Dict [str, Any]) – Data received from the server

**route = 'rooms'**

### <span id="page-12-2"></span><span id="page-12-1"></span>**frost.client.events.events module**

```
class frost.client.events.events.EventStatus
    Bases: object
```
Stores the current status of all events.

```
create_room = None
```
**get\_invite\_code = None**

```
get_joined_rooms = None
```

```
get_room_members = None
```

```
get_room_msgs = None
```
**classmethod get\_status**(*item: str*) → Optional[int] Returns the current status of the specified item and resets it to None after.

Returns The current event status

Return type Optional[int]

```
join_room = None
```

```
leave_room = None
```
**login = None**

**register = None**

```
send_msg = None
```

```
class frost.client.events.events.Messages
```
Bases: object

All messages will be stored in this class.

```
classmethod add_new_msgs(msgs: Dict[int, Dict[str, Dict[str, Union[str, Dict[str, str]]]]]) →
                                 None
     Save new messages, grouped by room.
```

```
Parameters msgs (Dict[int, Dict[str, Dict[str, Union[str, Dict[str,
   strJJJJ) – The messages to save
```
**all = {}**

All messages stored.

```
classmethod clear() → None
    Clears cls.all and cls.__new.
```

```
classmethod get_new_msgs() → Dict[int, Dict[str, Dict[str, Union[str, Dict[str, str]]]]]
     Returns new, unread messages.
```
Returns The new messages

Return type Dict[int, Dict[str, Dict[str, Union[str, Dict[str, str]]]]]

#### <span id="page-13-1"></span><span id="page-13-0"></span>**Module contents**

```
class frost.client.events.Auth
     Bases: frost.ext.cog.Cog
     Deals with user authentication. route='authentication'
     post_login() → None
         Deals with the response received from the server after a login attempt.
             Parameters data (Dict [str, Any]) – Data received from the server
     post_register() → None
         Deals with the response received from the server after a registration attempt.
             Parameters data (Dict [str, Any]) – Data received from the server
     route = 'authentication'
class frost.client.events.Msgs
     Bases: frost.ext.cog.Cog
     Deals with user messages. route='messages'
     new() \rightarrow Nonefrost.client.events.events.Messages.
             Parameters data (Dict [str, Any]) – Data received from the server
     post_new() → None
         Stores the response status of a send message attempt.
             Parameters data (Dict [str, Any]) – Data received from the server
     post_room() → None
         Deals with the post response from requesting all messages in a specific room. Messages are stored in
         frost.client.events.events.Messages.
             Parameters data (Dict [str, Any]) – Data received from the server
     route = 'messages'
class frost.client.events.Rooms
     Bases: frost.ext.cog.Cog
     Deals with room within a server. route='rooms'
     new room member() → None
```
Adds a member to a specific room when they join.

**Parameters data** (Dict [str, Any]) – Data received from the server

```
post_all_joined() → None
```
Deals with the post response from a request for all joined rooms.

Parameters data (Dict [str, Any]) – Data received from the server

#### **post\_create**() → None

Deals with the post response from a room creation request.

**Parameters data** (Dict [str, Any]) – Data received from the server

#### **post\_invite\_code**() → None

Deals with the post response from a room invite code request.

Parameters data (Dict [str, Any]) – Data received from the server

<span id="page-14-0"></span>**post**  $\texttt{join}() \rightarrow \text{None}$ 

Deals with the post response from a join room request.

Parameters data (Dict [str, Any]) – Data received from the server

```
post_leave() → None
```
Deals with the post response from a leave room request.

Parameters data (Dict [str, Any]) – Data received from the server

#### **post\_members**() → None

Deals with the post response from a request for all members in a room.

Parameters data (Dict [str, Any]) – Data received from the server

#### **remove\_room\_member**() → None

Removes a member from a specific room when they leave.

Parameters data (Dict [str, Any]) – Data received from the server

```
route = 'rooms'
```
**class** frost.client.events.**Messages**

Bases: object

All messages will be stored in this class.

```
classmethod add_new_msgs(msgs: Dict[int, Dict[str, Dict[str, Union[str, Dict[str, str]]]]]) →
                                 None
     Save new messages, grouped by room.
```

```
Parameters msgs (Dict[int, Dict[str, Dict[str, Union[str, Dict[str,
   strJJJJ) – The messages to save
```
#### **all = {}**

All messages stored.

- **classmethod clear**() → None Clears cls.all and cls.\_\_new.
- **classmethod get\_new\_msgs**() → Dict[int, Dict[str, Dict[str, Union[str, Dict[str, str]]]]] Returns new, unread messages.

Returns The new messages

Return type Dict[int, Dict[str, Dict[str, Union[str, Dict[str, str]]]]]

#### **class** frost.client.events.**EventStatus**

Bases: object

Stores the current status of all events.

**create\_room = None**

**get\_invite\_code = None**

**get\_joined\_rooms = None**

**get\_room\_members = None**

**get\_room\_msgs = None**

**classmethod get status** (*item: str*)  $\rightarrow$  Optional[int] Returns the current status of the specified item and resets it to None after.

Returns The current event status

Return type Optional[int]

```
join_room = None
leave_room = None
login = None
register = None
send_msg = None
```
#### **frost.client.socketio package**

#### **Submodules**

#### <span id="page-15-1"></span>**frost.client.socketio.base\_client module**

```
class frost.client.socketio.base_client.BaseClient(ip: str = '127.0.0.1', port: int =
                                                           5555)
```
Bases: object

The base client to connect to a server & send and receive data.

#### **Parameters**

- **ip** (str, optional) The IP address of the server to connect to, defaults to '127.0.0.1'
- **port** (int, optional) The port of the server to connect to, defaults to 5555

#### **close**() → None

Close the connection to the server.

**connect**() → None Connect and establish a connect to the server.

```
recieve() → Any
    Recieve data from the server.
```
Returns Data received from the server

#### Return type Any

**send** (*data: Any*)  $\rightarrow$  None Send data to the server.

**Parameters data**  $(Any)$  – Data to send to the server

#### <span id="page-15-2"></span>**frost.client.socketio.utils module**

```
class frost.client.socketio.utils.threaded(*args: Any, **kwargs: Any)
    Bases: object
```
A decorator to thread a function/method.

#### <span id="page-16-3"></span><span id="page-16-2"></span>**Module contents**

```
class frost.client.socketio.BaseClient(ip: str = '127.0.0.1', port: int = 5555)
     Bases: object
```
The base client to connect to a server  $\&$  send and receive data.

**Parameters** 

- **ip** (str, optional) The IP address of the server to connect to, defaults to '127.0.0.1'
- **port** (int, optional) The port of the server to connect to, defaults to 5555

#### $close() \rightarrow None$

Close the connection to the server.

```
connect() → None
```
Connect and establish a connect to the server.

**recieve**() → Any Recieve data from the server.

Returns Data received from the server

Return type Any

**send** (*data: Any*)  $\rightarrow$  None Send data to the server.

```
Parameters data (Any) – Data to send to the server
```
**class** frost.client.socketio.**threaded**(*\*args: Any*, *\*\*kwargs: Any*)

Bases: object

A decorator to thread a function/method.

#### **Submodules**

#### <span id="page-16-1"></span>**frost.client.auth module**

```
frost.client.auth.get_auth(func: Callable) → Callable
     A decorator to get the saved auth token and id.
```
**Parameters func** (Callable) – The function that is being wrapped

Returns The inner execute function

Return type Callable

frost.client.auth.**get\_auth\_token** Returns the saved auth token.

Returns The auth token saved in . frost.

Return type Optional[str]

frost.client.auth.**get\_id**

Returns the saved id.

Returns The ID saved in . frost

Return type Optional[str]

#### <span id="page-17-1"></span><span id="page-17-0"></span>**frost.client.client module**

```
class frost.client.client.FrostClient(ip: str = '127.0.0.1', port: int = 5555)
    frost.client.socketio.base_client.BaseClient
```
The Frost Client.

#### **Parameters**

- **ip** (str, optional) The IP address of the server to connect to, defaults to '127.0.0.1'
- **port** (int, optional) The port of the server to connect to, defaults to 5555

#### **connect**() → None

Connect to the server and begin listening for events.

**create room**(*room\_name: str, token: str, id : str*)  $\rightarrow$  None Create a new room in a server.

#### **Parameters**

- **room\_name**  $(str)$  The name of the room to create
- **token**  $(str)$  The user's token, auto filled by  $frost$ . client. auth.get auth()
- **id**  $(str)$  The user's ID, auto filled by  $frost$ . client. auth.get auth()

**get\_invite\_code**(*room\_id: int*, *token: str*, *id\_: str*) → None Get the invite code of a room in a server.

#### Parameters

- **room\_id** (*int*) The ID of the room to get an invite code from
- **token** (str) The user's token, auto filled by [frost.client.auth.get\\_auth\(\)](#page-16-0)
- **id** (str) The user's ID, auto filled by [frost.client.auth.get\\_auth\(\)](#page-16-0)
- **get\_joined\_rooms**(*token: str*, *id\_: str*) → None Get all the joined rooms of the currently logged in user.

#### Parameters

- **token** (str) The user's token, auto filled by [frost.client.auth.get\\_auth\(\)](#page-16-0)
- **id** (str) The user's ID, auto filled by [frost.client.auth.get\\_auth\(\)](#page-16-0)
- **get** room members (*room id: int, token: str, id : str*)  $\rightarrow$  None Get all the members of a specific room.

#### Parameters

- **room\_id** (int) The ID of the room to get the members of
- **token**  $(str)$  The user's token, auto filled by  $frost$ . client. auth. get auth()
- **id** (str) The user's ID, auto filled by [frost.client.auth.get\\_auth\(\)](#page-16-0)
- **get\_room\_msgs**(*room\_id: int*, *token: str*, *id\_: str*) → None Get all messages from a specific room in a server.

#### Parameters

- **room\_id** (*int*) The ID of the room to get the messages from
- **token** (str) The user's token, auto filled by [frost.client.auth.get\\_auth\(\)](#page-16-0)
- **id** (str) The user's ID, auto filled by [frost.client.auth.get\\_auth\(\)](#page-16-0)

<span id="page-18-1"></span>**join room** (*invite code: str, token: str, id : str*)  $\rightarrow$  None Join a room in a server with an invite code.

#### Parameters

- **invite\_code**  $(str)$  The invite code the room to join
- **token**  $(str)$  The user's token, auto filled by  $frost$ . client. auth. get auth()
- **id** (str) The user's ID, auto filled by [frost.client.auth.get\\_auth\(\)](#page-16-0)

**leave\_room**(*room\_id: int, token: str, id\_: str*)  $\rightarrow$  None Leave a joined room in a server.

#### Parameters

- **room\_id** (int) The ID of the room to leave
- **token**  $(str)$  The user's token, auto filled by  $frost$ . client. auth.get\_auth()
- **id**  $(str)$  The user's ID, auto filled by  $frost$ . client. auth.get\_auth()

**login** (*username: str. password: str*)  $\rightarrow$  None

#### Login to the server.

#### Parameters

- **username**  $(str)$  The username of the account
- **password**  $(str)$  The password of the account

**register** (*username: str, password: str*)  $\rightarrow$  None Register an account on the server.

#### Parameters

- **username**  $(str)$  The desired username of the account
- **password**  $(str)$  The desired password of the account

**send\_msg**(*room\_id: int, msg: str, token: str, id\_: str*)  $\rightarrow$  None Send a message to other users on a server in a specific room.

#### Parameters

- **room\_id** (int) The ID of the room to send the message to
- $\text{msg}(str)$  The desired message to send
- **token** (str) The user's token, auto filled by [frost.client.auth.get\\_auth\(\)](#page-16-0)
- **id**  $(str)$  The user's ID, auto filled by  $frost$ . client. auth.get auth()

#### <span id="page-18-0"></span>**frost.client.headers module**

```
class frost.client.headers.Status
    Bases: enum.Enum
    The status enums
    DUPLICATE_ROOM_NAME: int = 6
    DUPLICATE_USERNAME: int = 3
    EMPTY_ROOM_NAME: int = 5
    INVALID_AUTH: int = 1
```
<span id="page-19-2"></span>**INVALID\_INVITE: int = 7 PERMISSION\_DENIED: int = 2 ROOM\_NOT\_FOUND: int = 4 SUCCESS: int = 0**

#### <span id="page-19-1"></span>**frost.client.objects module**

```
class frost.client.objects.Memory
```
Bases: object

Stores information that needs to be passed around and easily accessible.

**classmethod add\_room\_members**(*room\_id: int, \*members: Tuple[Dict[str, Union[str, int]]]*) → None Store members within a room stored in Memory.rooms.

**Parameters**  $\text{room\_id}(int)$  **– The ID of the room to store the members in** 

**classmethod add\_rooms**(*\*rooms: Tuple[Dict[str, Union[str, int]]]*) → None Store rooms as [frost.client.objects.Room](#page-19-0) objects in Memory.rooms.

Parameters **\*rooms** – The rooms to store

**classmethod get\_room\_member\_changes**() → Dict[str, Dict[int, frost.client.objects.Room]] Get changes in whether a members left or joined rooms.

Returns Room member changes

Return type Dict[str, Dict[int, 'Room']]

**member\_changes = {'joined': {}, 'left': {}}** New members which have just joined a room or members who have just left the room, grouped by room.

**classmethod remove\_room\_member**(*room\_id: int*, *user\_id: int*) → None Remove a room member who left stored in a room.

#### Parameters

- **room\_id** (int) The room's ID the user left from
- **user\_id** (int) The ID of the user who left

**rooms = {}**

The rooms in a server.

**classmethod set\_invite\_code**(*room\_id: int*, *invite\_code: str*) → None Store the invite code of a specific room.

#### Parameters

- **room**  $id$  (int) The ID of the room that the invite code corresponds to
- **invite\_code**  $(str)$  The invite code to store
- <span id="page-19-0"></span>**class** frost.client.objects.**Room**(*id\_: int*, *name: str*, *members: Dict[int*, *User] = {}*) Bases: object

Represents a room in a server, storing information about one.

#### Parameters

•  $id(int)$  – The room's ID

- <span id="page-20-1"></span>• **name**  $(str)$  – The room's name
- **members** (Dict[int, 'User'], optional) The members a part of the room, defaults to list()

**class** frost.client.objects.**User**(*id\_: int*, *username: str*)

Bases: object

Represents a user in a server, storing information about one.

#### **Parameters**

- $id(int)$  The user's ID
- **username**  $(str)$  The user's username

#### <span id="page-20-0"></span>**Module contents**

```
class frost.client.FrostClient(ip: str = '127.0.0.1', port: int = 5555)
    frost.client.socketio.base_client.BaseClient
```
The Frost Client.

#### **Parameters**

- **ip** (str, optional) The IP address of the server to connect to, defaults to '127.0.0.1'
- **port** (int, optional) The port of the server to connect to, defaults to 5555

#### **connect**()  $\rightarrow$  None

Connect to the server and begin listening for events.

**create\_room**(*room\_name: str*, *token: str*, *id\_: str*) → None

Create a new room in a server.

#### **Parameters**

- **room** name  $(str)$  The name of the room to create
- **token** (str) The user's token, auto filled by [frost.client.auth.get\\_auth\(\)](#page-16-0)
- **id**  $(str)$  The user's ID, auto filled by  $frost$ . client. auth.get auth()

**get\_invite\_code**(*room\_id: int*, *token: str*, *id\_: str*) → None

Get the invite code of a room in a server.

#### Parameters

- **room**  $id$  (int) The ID of the room to get an invite code from
- **token** (str) The user's token, auto filled by [frost.client.auth.get\\_auth\(\)](#page-16-0)
- **id** (str) The user's ID, auto filled by [frost.client.auth.get\\_auth\(\)](#page-16-0)

#### **get\_joined\_rooms**(*token: str*, *id\_: str*) → None

Get all the joined rooms of the currently logged in user.

#### **Parameters**

- **token**  $(str)$  The user's token, auto filled by  $frost$ . client. auth.get auth()
- **id** (str) The user's ID, auto filled by [frost.client.auth.get\\_auth\(\)](#page-16-0)
- **get\_room\_members**(*room\_id: int*, *token: str*, *id\_: str*) → None Get all the members of a specific room.

<span id="page-21-0"></span>Parameters

- **room\_id** (*int*) The ID of the room to get the members of
- **token** (str) The user's token, auto filled by [frost.client.auth.get\\_auth\(\)](#page-16-0)
- **id** (str) The user's ID, auto filled by [frost.client.auth.get\\_auth\(\)](#page-16-0)

**get** room msgs (*room id: int, token: str, id : str*)  $\rightarrow$  None Get all messages from a specific room in a server.

#### Parameters

- **room\_id** (*int*) The ID of the room to get the messages from
- **token**  $(str)$  The user's token, auto filled by  $frost$ . client. auth.get\_auth()
- **id**  $(str)$  The user's ID, auto filled by  $frost$ . client. auth.get\_auth()

**join\_room** (*invite\_code: str, token: str, id\_: str*)  $\rightarrow$  None Join a room in a server with an invite code.

#### **Parameters**

- **invite\_code**  $(str)$  The invite code the room to join
- **token** (str) The user's token, auto filled by [frost.client.auth.get\\_auth\(\)](#page-16-0)
- **id** (str) The user's ID, auto filled by [frost.client.auth.get\\_auth\(\)](#page-16-0)

**leave** room (*room id: int, token: str, id : str*)  $\rightarrow$  None

Leave a joined room in a server.

#### **Parameters**

- **room\_id** (int) The ID of the room to leave
- **token**  $(str)$  The user's token, auto filled by  $frost$ . client. auth.get\_auth()
- **id** (str) The user's ID, auto filled by [frost.client.auth.get\\_auth\(\)](#page-16-0)

**login** (*username: str, password: str*)  $\rightarrow$  None

Login to the server.

#### Parameters

- **username**  $(str)$  The username of the account
- **password**  $(str)$  The password of the account

**register** (*username: str, password: str*)  $\rightarrow$  None Register an account on the server.

#### Parameters

- **username**  $(str)$  The desired username of the account
- **password**  $(str)$  The desired password of the account

**send\_msg** (*room\_id: int, msg: str, token: str, id\_: str*)  $\rightarrow$  None Send a message to other users on a server in a specific room.

#### **Parameters**

- **room\_id** (int) The ID of the room to send the message to
- **msq** (str) The desired message to send
- **token** (str) The user's token, auto filled by [frost.client.auth.get\\_auth\(\)](#page-16-0)

```
• id (str) – The user's ID, auto filled by frost, client, auth, get auth()
class frost.client.Status
     Bases: enum.Enum
     The status enums
     DUPLICATE_ROOM_NAME: int = 6
     DUPLICATE_USERNAME: int = 3
     EMPTY_ROOM_NAME: int = 5
     INVALID_AUTH: int = 1
     INVALID_INVITE: int = 7
     PERMISSION_DENIED: int = 2
     ROOM_NOT_FOUND: int = 4
     SUCCESS: int = 0
class frost.client.threaded(*args: Any, **kwargs: Any)
     Bases: object
     A decorator to thread a function/method.
frost.client.get_auth(func: Callable) → Callable
     A decorator to get the saved auth token and id.
         Parameters func (Callable) – The function that is being wrapped
         Returns The inner execute function
         Return type Callable
class frost.client.Memory
     Bases: object
     Stores information that needs to be passed around and easily accessible.
     classmethod add_room_members (room_id: int, *members: Tuple[Dict[str, Union[str, int]]]) \rightarrowNone
         Store members within a room stored in Memory.rooms.
             Parameters \text{room_id}(int) – The ID of the room to store the members in
     classmethod add_rooms(*rooms: Tuple[Dict[str, Union[str, int]]]) → None
         frost.client.objects.Room objects in Memory.rooms.
             Parameters *rooms – The rooms to store
     classmethod get_room_member_changes() → Dict[str, Dict[int, frost.client.objects.Room]]
         Get changes in whether a members left or joined rooms.
             Returns Room member changes
             Return type Dict[str, Dict[int, 'Room']]
     member_changes = {'joined': {}, 'left': {}}
```
New members which have just joined a room or members who have just left the room, grouped by room.

```
classmethod remove room member (room id: int, user id: int) \rightarrow None
     Remove a room member who left stored in a room.
```
Parameters

• **room\_id** (int) – The room's ID the user left from

•  $user_id(int)$  – The ID of the user who left

#### <span id="page-23-7"></span>**rooms = {}**

The rooms in a server.

**classmethod set\_invite\_code**(*room\_id: int*, *invite\_code: str*) → None Store the invite code of a specific room.

#### **Parameters**

- **room\_id** (int) The ID of the room that the invite code corresponds to
- **invite\_code**  $(str)$  The invite code to store

#### <span id="page-23-0"></span>**3.1.1.2 frost.ext package**

#### **Submodules**

#### <span id="page-23-4"></span>**frost.ext.cog module**

<span id="page-23-1"></span>**class** frost.ext.cog.**Cog**

Bases: object

Children of this class and its methods are automatically routed and then handled by  $frost$ .ext.handler.  $Handler$ . Private methods of the children are ignored and not routed. All children methods are automatically run as static methods.

#### <span id="page-23-5"></span>**frost.ext.exceptions module**

<span id="page-23-3"></span>**exception** frost.ext.exceptions.**DirectCogInstanceError** Bases: Exception

Raised if the Cog class is directly instantiated.

#### <span id="page-23-6"></span>**frost.ext.handler module**

<span id="page-23-2"></span>**class** frost.ext.handler.**Handler** Bases: object

Handles incoming requests and executes methods according to the route path mapping.

**handle**(*data: Dict[str, Any], \*\*kwargs*) → None Handles the route and executes the resulting method.

Parameters data (Dict [str, Any]) – Data received from the server

Raises **[DirectCogInstanceError](#page-23-3)** – If this class is directly instantiated. This class can only be subclassed.

#### <span id="page-24-3"></span><span id="page-24-1"></span>**Module contents**

#### **class** frost.ext.**Cog**

Bases: object

Children of this class and its methods are automatically routed and then handled by  $f$ rost.ext.handler.  $Handler$ . Private methods of the children are ignored and not routed. All children methods are automatically run as static methods.

Raises **[DirectCogInstanceError](#page-23-3)** – If this class is directly instantiated. This class can only be subclassed.

**class** frost.ext.**Handler**

Bases: object

Handles incoming requests and executes methods according to the route path mapping.

**handle**(*data: Dict[str, Any], \*\*kwargs*) → None

Handles the route and executes the resulting method.

Parameters data (Dict [str, Any]) – Data received from the server

#### <span id="page-24-0"></span>**3.1.1.3 frost.server package**

#### **Subpackages**

**frost.server.database package**

#### **Submodules**

#### <span id="page-24-2"></span>**frost.server.database.db module**

```
class frost.server.database.db.Base(**kwargs)
    Bases: object
```
The most base type

#### **metadata = MetaData(bind=None)**

frost.server.database.db.**engine = Engine(sqlite:///pyfrost.sqlite3)** The SQLAlchemy engine.

frost.server.database.db.**init\_db**() → None Initlializes a database and creates the pre-defined models.

frost.server.database.db.**managed\_session**() → Session A context manager for thread-safe database access. Automatically commits if no errors occur, else it is rolled back. Session is removed after use.

Yield An SQLAlchemy scoped\_session

Return type sqlalchemy.orm.Session

#### <span id="page-25-1"></span><span id="page-25-0"></span>**frost.server.database.models module**

```
class frost.server.database.models.Message(**kwargs)
    Bases: sqlalchemy.ext.declarative.api.Base
```
The Message model. \_\_tablename\_\_ = 'messages'

#### **id**

The message's ID.

#### **message**

The message's contents.

#### **room**

The room the message was sent in.

#### **room\_id**

The ID of the room the message was sent in.

#### **timestamp**

The date and time the message was sent.

#### **user**

The user who sent the message.

#### **user\_id**

The ID of the user who sent the message.

**class** frost.server.database.models.**Room**(*\*\*kwargs*) Bases: sqlalchemy.ext.declarative.api.Base

The Room model. \_\_tablename\_\_ = 'rooms'

#### **id**

The room's ID.

#### **invite\_code**

The room's invite code.

#### **messages**

The messages that have been sent in the room.

#### **name**

The room's name.

#### **owner\_id**

The ID of the user who created the room.

#### **users**

The users who are have joined the room.

```
class frost.server.database.models.User(**kwargs)
    Bases: sqlalchemy.ext.declarative.api.Base
```
The User model. \_\_tablename\_\_ = 'users'

#### **id**

The user's ID.

#### **joined\_rooms**

The different rooms the user has joined.

#### **messages**

The messages the user has sent.

#### <span id="page-26-1"></span>**password**

The user's password.

#### **token**

The user's authentication token, used after login.

#### **username**

The user's username.

frost.server.database.models.user\_room\_association = Table('user\_room\_association', MetaDat An association from the many-to-many relationship between users and rooms.

#### <span id="page-26-0"></span>**Module contents**

```
frost.server.database.init db() \rightarrow NoneInitlializes a database and creates the pre-defined models.
```
#### frost.server.database.**managed\_session**() → Session

A context manager for thread-safe database access. Automatically commits if no errors occur, else it is rolled back. Session is removed after use.

Yield An SQLAlchemy scoped\_session

Return type sqlalchemy.orm.Session

#### **class** frost.server.database.**Base**(*\*\*kwargs*)

Bases: object The most base type

#### **metadata = MetaData(bind=None)**

**class** frost.server.database.**User**(*\*\*kwargs*)

Bases: sqlalchemy.ext.declarative.api.Base

The User model.  $t$  tablename = 'users'

#### **id**

The user's ID.

**joined\_rooms**

The different rooms the user has joined.

#### **messages**

The messages the user has sent.

#### **password**

The user's password.

#### **token**

The user's authentication token, used after login.

#### **username**

The user's username.

```
class frost.server.database.Room(**kwargs)
```
Bases: sqlalchemy.ext.declarative.api.Base

```
The Room model. __tablename__ = 'rooms'
```
#### **id**

The room's ID.

#### <span id="page-27-2"></span>**invite\_code**

The room's invite code.

#### **messages**

The messages that have been sent in the room.

#### **name**

The room's name.

#### **owner\_id**

The ID of the user who created the room.

#### **users**

The users who are have joined the room.

**class** frost.server.database.**Message**(*\*\*kwargs*) Bases: sqlalchemy.ext.declarative.api.Base

The Message model. \_\_tablename\_\_ = 'messages'

#### **id**

The message's ID.

#### **message**

The message's contents.

#### **room**

The room the message was sent in.

#### **room\_id**

The ID of the room the message was sent in.

#### **timestamp**

The date and time the message was sent.

#### **user**

The user who sent the message.

#### **user\_id**

The ID of the user who sent the message.

#### **frost.server.socketio package**

#### **Submodules**

#### <span id="page-27-1"></span>**frost.server.socketio.base\_server module**

```
class frost.server.socketio.base_server.BaseServer(ip: str = '127.0.0.1', port: int =
                                                           5555)
```
Bases: object

A basic socket server to send and receive data from multiple clients. Assign self.func to a method with conn, addr as parameters to handle new user connections, as shown in [frost.server.server.](#page-36-0) [FrostServer.on\\_user\\_connect\(\)](#page-36-0)

#### **Parameters**

- **ip** (str, optional) The IP address for the server to bind to, defaults to '127.0.0.1'
- **port** (int, optional) The port for the server to bind to, defaults to 5555

<span id="page-28-2"></span>**recieve**(*conn: socket.socket*) → Any Receive data from a specific client.

Parameters conn (socket.socket) – The connected client socket

Returns The data received from the client

Return type Any

**send** (*conn: socket.socket, data: Any*)  $\rightarrow$  None Send data to a specific connected client.

Parameters

• **conn** (socket.socket) – The connected client socket

• **data**  $(Any)$  – The data to send to the client

#### $\texttt{start}() \rightarrow \text{None}$

Starts the threaded, multi-client server.

```
class frost.server.socketio.base_server.ConnectionData(conn: Op-
                                                     tional[socket.socket]
```
*= None*, *addr: Optional[Tuple[str*, *int]] = None*)

Bases: object

An object used to store connection data accross threads.

#### **Parameters**

- **conn** (Optional [socket.socket]) The client's connection, defaults to None
- **addr** (Optional [Tuple [str, int]]) The client's IP address and port, defaults to None

**addr: Optional[Tuple[str, int]] = None**

**conn: Optional[socket.socket] = None**

#### <span id="page-28-1"></span>**frost.server.socketio.utils module**

**class** frost.server.socketio.utils.**threaded**(*\*args: Any*, *\*\*kwargs: Any*) Bases: object

A decorator to thread a function/method.

#### <span id="page-28-0"></span>**Module contents**

```
class frost.server.socketio.BaseServer(ip: str = '127.0.0.1', port: int = 5555)
     Bases: object
```
A basic socket server to send and receive data from multiple clients. Assign self.func to a method with conn, addr as parameters to handle new user connections, as shown in [frost.server.server.](#page-36-0) [FrostServer.on\\_user\\_connect\(\)](#page-36-0)

#### **Parameters**

- **ip** (str, optional) The IP address for the server to bind to, defaults to '127.0.0.1'
- **port** (int, optional) The port for the server to bind to, defaults to 5555

<span id="page-29-2"></span>**recieve**(*conn: socket.socket*) → Any Receive data from a specific client.

Parameters conn (socket.socket) – The connected client socket

Returns The data received from the client

Return type Any

**send** (*conn: socket.socket, data: Any*)  $\rightarrow$  None Send data to a specific connected client.

Parameters

• **conn** (socket.socket) – The connected client socket

• **data**  $(Any)$  – The data to send to the client

```
start() → None
     Starts the threaded, multi-client server.
```

```
class frost.server.socketio.threaded(*args: Any, **kwargs: Any)
    Bases: object
```
A decorator to thread a function/method.

#### **frost.server.storage package**

#### **Submodules**

#### <span id="page-29-1"></span>**frost.server.storage.base module**

```
class frost.server.storage.base.Base
    Bases: object
```
The base model for data storage.

```
classmethod add (item: Any) \rightarrow str
     Adds an item under the given specific table.
```
Parameters item  $(Any)$  – The item to add

Raises **KeyError** – If an item under a given ID already exists

Returns The ID of the given item stored under the given table.

Return type str

**static commit** (*data: Dict[str, Any]*)  $\rightarrow$  None Commits and saves the data.

**Parameters data** ( $Dict[str, Any])$  – The data to be saved

**static data**()  $\rightarrow$  Dict[str, Any] Gets the contents of the saved data.

Returns The contents of the saved data

Return type Dict[str, Any]

**classmethod entries**() → Dict[str, Any] Get the entries under the specified table.

Returns The entries under the specified table

Return type Dict[str, Any]

<span id="page-30-3"></span>**classmethod search**(*item: Any*) → Any Searches the saved data for a specific item.

**Parameters item**  $(Any)$  – The item to search for

Returns The data found under the specific item, returns None if not found

Return type Any

**classmethod update**(*item: Any*) → None Updates the given item's data. Does not care if the item already exists.

**Parameters item** (Any) – The item to update

**class** frost.server.storage.base.**Unique**(*data: Any*) Bases: object

Ensures that the data stored is unique within its table.

**Parameters data**  $(Any)$  – The unique data to be stored in a table

#### <span id="page-30-0"></span>**frost.server.storage.defaults module**

#### <span id="page-30-1"></span>**frost.server.storage.exceptions module**

**exception** frost.server.storage.exceptions.**DuplicateValueError** Bases: Exception

There was a duplicate value trying to be saved in a new entry within a specific table.

#### <span id="page-30-2"></span>**frost.server.storage.models module**

**class** frost.server.storage.models.**Message**(*message: str, timestamp: str, from\_user: Dict[str, str], id\_: str = None*) Bases: [frost.server.storage.base.Base](#page-29-0)

The message model  $(\_\_\tanh)$  = 'messages')

**Parameters** 

- **message**  $(str)$  The message sent from a user
- **timestamp**  $(str)$  The timestamp the message was sent
- **from\_user** (Dict [str, str]) Information about who sent the message
- **id** (str, optional) The message's ID, autofilled by frost.server.storage. base.\_get\_id() if None

**class** frost.server.storage.models.**Room**(*name: str*, *owner\_id: str*, *id\_: str = None*, *members: List[Dict[str*, *str]] = []*)

Bases: [frost.server.storage.base.Base](#page-29-0)

The room model  $(\_\_table{table} = 'rooms')$ 

**Parameters** 

- **name**  $(str)$  The room's name
- **owner\_id**  $(str)$  The ID of the owner of the room
- <span id="page-31-1"></span>• **id** (str, optional) – The room's ID, autofilled by frost.server.storage. base.\_get\_id() if None
- **members** (list, optional) The members of the room, defaults to []

```
class frost.server.storage.models.User(username: str, password: str, id_: str = None, token:
                                                 str = None)
```
Bases: [frost.server.storage.base.Base](#page-29-0)

The user model  $(\_\_$  tablename  $\_\_$  = 'users')

**Parameters** 

- **username**  $(str)$  The user's username
- **password**  $(str)$  The user's password
- **id** (str, optional) The user's ID, autofilled by frost.server.storage. base.\_get\_id() if None
- **token** (str, optional) The user's token, defaults to None

#### <span id="page-31-0"></span>**Module contents**

```
class frost.server.storage.Base
    Bases: object
```
The base model for data storage.

**classmethod add** (*item: Any*)  $\rightarrow$  str

Adds an item under the given specific table.

Parameters item  $(Any)$  – The item to add

Raises **KeyError** – If an item under a given ID already exists

Returns The ID of the given item stored under the given table.

Return type str

**static commit** (*data: Dict[str, Any]*)  $\rightarrow$  None Commits and saves the data.

Parameters data (Dict [str, Any]) – The data to be saved

**static data**()  $\rightarrow$  Dict[str, Any] Gets the contents of the saved data.

Returns The contents of the saved data

Return type Dict[str, Any]

**classmethod entries**() → Dict[str, Any] Get the entries under the specified table.

Returns The entries under the specified table

Return type Dict[str, Any]

**classmethod search**(*item: Any*) → Any Searches the saved data for a specific item.

**Parameters item**  $(\text{Any})$  – The item to search for

Returns The data found under the specific item, returns None if not found

Return type Any

```
classmethod update (item: Any) \rightarrow None
```
Updates the given item's data. Does not care if the item already exists.

Parameters **item** (Any) – The item to update

```
class frost.server.storage.User(username: str, password: str, id_: str = None, token: str =
                                       None)
```

```
frost.server.storage.base.Base
```
The user model  $(\_\text{tablename} = 'users')$ 

#### **Parameters**

- **username**  $(str)$  The user's username
- **password**  $(str)$  The user's password
- **id** (str, optional) The user's ID, autofilled by frost.server.storage. base.\_get\_id() if None
- **token** (str, optional) The user's token, defaults to None

```
class frost.server.storage.Room(name: str, owner_id: str, id_: str = None, members:
                                      List[Dict[str, str]] = [])
```
Bases: [frost.server.storage.base.Base](#page-29-0)

The room model  $(\_\text{tablename}\_\text{r} = 'r \circ \text{oms'})$ 

#### **Parameters**

- **name**  $(str)$  The room's name
- **owner\_id**  $(str)$  The ID of the owner of the room
- **id** (str, optional) The room's ID, autofilled by frost.server.storage. base. get id() if None
- **members** (list, optional) The members of the room, defaults to []

```
class frost.server.storage.Message(message: str, timestamp: str, from_user: Dict[str, str], id_:
                                             str = None)
```

```
frost.server.storage.base.Base
```
The message model (\_\_tablename\_\_ = 'messages')

#### **Parameters**

- **message**  $(str)$  The message sent from a user
- **timestamp**  $(str)$  The timestamp the message was sent
- **from\_user** (Dict [str, str]) Information about who sent the message
- **id** (str, optional) The message's ID, autofilled by frost.server.storage. base.\_get\_id() if None

```
exception frost.server.storage.DuplicateValueError
```
Bases: Exception

There was a duplicate value trying to be saved in a new entry within a specific table.

#### <span id="page-33-3"></span>**Submodules**

#### <span id="page-33-1"></span>**frost.server.auth module**

<span id="page-33-0"></span>frost.server.auth.**auth\_required**(*func: Callable*) → Callable A decorator to ensure a client is logged in with valid authentication before running the wrapped function. Automatically passes through the user's ID (id\_) and token (token) as arguments.

Parameters **func** (Callable) – The function being wrapped

Returns The inner execute function

Return type Callable

#### <span id="page-33-2"></span>**frost.server.cogs module**

```
class frost.server.cogs.Auth
```
Bases: [frost.ext.cog.Cog](#page-23-1)

Deals with user authentication. route='authentication'

**login**(\*\**kwargs: Any*)  $\rightarrow$  None Logs in a user with the given username and password.

**Parameters data** (Dict [str, Any]) – Data received from the client

**register**(*\*\*kwargs: Any*) → None

Registers a new user with the given username and password.

**Parameters data** (Dict [str,  $Any$ ]) – Data received from the client

#### **route = 'authentication'**

```
class frost.server.cogs.Msgs
```
Bases: [frost.ext.cog.Cog](#page-23-1)

Deals with user messages. route='messages'

**get\_room\_msgs** (*token: str, id\_: str, max\_: int = 100, \*\*kwargs: Any*)  $\rightarrow$  None Gets up to max\_ previous messages from a specific room.

#### Parameters

- **data** (*Dict* [str, Any ]) Data received from the client
- **max** (int, optional) The maximum number of messages to get from a room, defaults to 50
- **token** (str) The user's token, autofilled by [frost.server.auth.](#page-33-0) [auth\\_required\(\)](#page-33-0)
- $id(str)$  The user's ID, autofilled by  $frost$ , server, auth, auth required()

#### **route = 'messages'**

 $\text{send\_msg}(token: str, id\_: str, **kwargs: Any) \rightarrow \text{None}$ 

Saves the message received from a client and sends it off to other users in the room.

#### **Parameters**

• **data** (*Dict* [str, Any]) – Data received from a client

- **token** (str) The user's token, autofilled by [frost.server.auth.](#page-33-0) auth required()
- id(str)-The user's ID, autofilled by [frost.server.auth.auth\\_required\(\)](#page-33-0)

<span id="page-34-0"></span>**class** frost.server.cogs.**Rooms**

Bases: [frost.ext.cog.Cog](#page-23-1)

Deals with room within a server. route='rooms'

**create** (*token: str, id\_: str, \*\*kwargs: Any*)  $\rightarrow$  None Creates a new room in the server.

#### **Parameters**

- **data** (*Dict* [str, Any]) Data received from a client
- **token** (str) The user's token, autofilled by [frost.server.auth.](#page-33-0) [auth\\_required\(\)](#page-33-0)
- **id** (str) The user's ID, autofilled by [frost.server.auth.auth\\_required\(\)](#page-33-0)

**get** all joined (*token: str, id : str, \*\*kwargs: Any*)  $\rightarrow$  None

Get the all the rooms a specific user has joined.

#### Parameters

- **data** (*Dict* [str, Any]) Data received from a client
- **token** (str) The user's token, autofilled by [frost.server.auth.](#page-33-0) auth required()
- **id** (str) The user's ID, autofilled by [frost.server.auth.auth\\_required\(\)](#page-33-0)

**get\_invite\_code**(*token: str*, *id\_: str*, *\*\*kwargs: Any*) → None

Get the invite code of a specific room in the server. Only an owner can request for their own room's invite code.

#### **Parameters**

- **data** (*Dict* [str, Any]) Data received from a client
- **token** (str) The user's token, autofilled by [frost.server.auth.](#page-33-0) auth required()
- **id** (str) The user's ID, autofilled by [frost.server.auth.auth\\_required\(\)](#page-33-0)

```
get_members (token: str, id_: str, **kwargs: Any) \rightarrow None
```
Get all the members of a specific room the user has joined.

#### Parameters

- **data** (*Dict* [str, Any]) Data received from a client
- **token** (str) The user's token, autofilled by [frost.server.auth.](#page-33-0) [auth\\_required\(\)](#page-33-0)
- **id** (str) The user's ID, autofilled by [frost.server.auth.auth\\_required\(\)](#page-33-0)

**join** (*token: str, id\_: str, \*\*kwargs: Any*)  $\rightarrow$  None

Join an existing room within the server with an invite code.

#### Parameters

• **data** (*Dict* [str, Any]) – Data received from a client

- **token** (str) The user's token, autofilled by [frost.server.auth.](#page-33-0) [auth\\_required\(\)](#page-33-0)
- **id** (str) The user's ID, autofilled by [frost.server.auth.auth\\_required\(\)](#page-33-0)

<span id="page-35-3"></span>**leave** (*token: str, id\_: str, \*\*kwargs: Any*)  $\rightarrow$  None Leave a specific room within the server.

#### Parameters

- data (Dict [str, Any]) Data received from a client
- **token** (str) The user's token, autofilled by [frost.server.auth.](#page-33-0) [auth\\_required\(\)](#page-33-0)
- **id** (str) The user's ID, autofilled by [frost.server.auth.auth\\_required\(\)](#page-33-0)

**route = 'rooms'**

#### <span id="page-35-0"></span>**frost.server.headers module**

```
class frost.server.headers.Status
    Bases: enum.Enum
    The status enums
    DUPLICATE_ROOM_NAME: int = 6
    DUPLICATE_USERNAME: int = 3
    EMPTY_ROOM_NAME: int = 5
    INVALID_AUTH: int = 1
    INVALID_INVITE: int = 7
    PERMISSION_DENIED: int = 2
    ROOM_NOT_FOUND: int = 4
    SUCCESS: int = 0
```
#### <span id="page-35-1"></span>**frost.server.logger module**

The logger for the server (logger).

#### <span id="page-35-2"></span>**frost.server.objects module**

```
class frost.server.objects.Memory
    Bases: object
```
Stores information that needs to be passed around and easily accessible.

**all\_users = {}** All connected users.

**logged\_in\_users = {}** All logged in users.

```
class frost.server.objects.UserObj(addr: Tuple[str, int], conn: socket.socket, id_: Op-
                                            tional[int] = None, username: Optional[str] = None)
```
Bases: object

Represents a user.

#### Parameters

- **addr** (*Tuple*[str, int]) The IP address and port of the connected user
- **conn** ('socket.socket') The socket instance of the connected user
- **id** (Optional [int]) The user's ID, defaults to None
- **username** (*Optional* [str]) The user's username, defaults to None

#### **property is\_logged\_in**

Returns whether or not the user is logged in.

Returns Whether or not the user is logged in

#### Return type bool

 $\text{login}(id_{\cdot}: int, username: str) \rightarrow \text{None}$ Sets the user's ID and username, "logging them in".

#### Parameters

- $id(int)$  The user's ID
- **username**  $(str)$  The user's username

#### <span id="page-36-1"></span>**frost.server.server module**

```
class frost.server.server.FrostServer(file: str)
    Bases: frost.server.socketio.base_server.BaseServer
```
The Frost server.

```
Parameters file (str) – The _file of the file this is imported in
```
<span id="page-36-0"></span>**on\_user\_connect**(*conn: socket.socket, addr: Tuple[str, int]*) → None Handles the connection of a client and executes tasks accordingly.

#### Parameters

- **conn** ('socket.socket') The client's connection
- **addr** (*Tuple* [str, int]) The user's IP address and port

**run** (*ip: str = '127.0.0.1'*, *port: int = 5555*)  $\rightarrow$  None

Runs the FrostServer.

#### Parameters

- **ip** (str, optional) The IP for the server to bind to, defaults to '127.0.0.1'
- **port** (int, optional) The port for the server to bind to, defaults to 5555

frost.server.server.**send\_partial**(*send\_func: Callable*, *conn: socket.socket*) → Callable A partial function to auto fill the conn parameter of frost.server.socketio.base server. [BaseServer\(\)](#page-27-0)

#### Parameters

• **send func** (Callable) – The send function that sends data to the client

• **conn** (socket.socket) – A specific client's connection

<span id="page-37-1"></span>Returns The inner execute function

Return type Callable

#### <span id="page-37-0"></span>**Module contents**

```
class frost.server.FrostServer(file: str)
    Bases: frost.server.socketio.base_server.BaseServer
```
The Frost server.

**Parameters file** (str) – The \_file of the file this is imported in

**on user connect** (*conn: socket.socket, addr: Tuple[str, int]*)  $\rightarrow$  None Handles the connection of a client and executes tasks accordingly.

#### Parameters

- **conn** ('socket.socket') The client's connection
- **addr** (*Tuple* [str, int]) The user's IP address and port

```
run (ip: str = '127.0.0.1', port: int = 5555) \rightarrow None
```
Runs the FrostServer.

#### Parameters

- **ip** (str, optional) The IP for the server to bind to, defaults to '127.0.0.1'
- **port** (int, optional) The port for the server to bind to, defaults to 5555

```
class frost.server.Status
```
Bases: enum.Enum

The status enums

```
DUPLICATE_ROOM_NAME: int = 6
```
**DUPLICATE\_USERNAME: int = 3**

```
EMPTY_ROOM_NAME: int = 5
```
**INVALID\_AUTH: int = 1**

```
INVALID_INVITE: int = 7
```

```
PERMISSION_DENIED: int = 2
```
**ROOM\_NOT\_FOUND: int = 4**

**SUCCESS: int = 0**

```
class frost.server.threaded(*args: Any, **kwargs: Any)
    Bases: object
```
A decorator to thread a function/method.

```
frost.server.auth_required(func: Callable) → Callable
```
A decorator to ensure a client is logged in with valid authentication before running the wrapped function. Automatically passes through the user's  $ID$  (id\_) and token (token) as arguments.

Parameters **func** (Callable) – The function being wrapped

Returns The inner execute function

Return type Callable

<span id="page-38-1"></span>**class** frost.server.**Memory**

Bases: object

Stores information that needs to be passed around and easily accessible.

**all\_users = {}** All connected users.

**logged\_in\_users = {}** All logged in users.

### <span id="page-38-0"></span>**3.1.2 Module contents**

```
class frost.FrostServer(file: str)
```
Bases: [frost.server.socketio.base\\_server.BaseServer](#page-27-0)

The Frost server.

**Parameters file** (str) – The \_file of the file this is imported in

**on\_user\_connect**(*conn: socket.socket, addr: Tuple[str, int]*) → None Handles the connection of a client and executes tasks accordingly.

#### Parameters

- **conn** ('socket.socket') The client's connection
- **addr** (*Tuple[str, int]*) The user's IP address and port

**run** (*ip: str = '127.0.0.1'*, *port: int = 5555*)  $\rightarrow$  None

Runs the FrostServer.

#### Parameters

- **ip** (str, optional) The IP for the server to bind to, defaults to '127.0.0.1'
- **port** (int, optional) The port for the server to bind to, defaults to 5555

**class** frost.**FrostClient**(*ip: str = '127.0.0.1'*, *port: int = 5555*)

Bases: [frost.client.socketio.base\\_client.BaseClient](#page-15-0)

The Frost Client.

#### **Parameters**

- **ip** (str, optional) The IP address of the server to connect to, defaults to '127.0.0.1'
- **port** (int, optional) The port of the server to connect to, defaults to 5555

 $\textbf{connect}$ ()  $\rightarrow$  None

Connect to the server and begin listening for events.

**create\_room**(*room\_name: str*, *token: str*, *id\_: str*) → None

Create a new room in a server.

Parameters

- **room** name  $(str)$  The name of the room to create
- **token** (str) The user's token, auto filled by [frost.client.auth.get\\_auth\(\)](#page-16-0)
- **id** (str) The user's ID, auto filled by [frost.client.auth.get\\_auth\(\)](#page-16-0)

#### Parameters

- **room\_id** (*int*) The ID of the room to get an invite code from
- **token**  $(str)$  The user's token, auto filled by  $frost$ , client, auth,  $qet$  auth()
- **id**  $(str)$  The user's ID, auto filled by  $frost$ . client. auth.get\_auth()

**get\_joined\_rooms**(*token: str*, *id\_: str*) → None

Get all the joined rooms of the currently logged in user.

#### Parameters

- **token** (str) The user's token, auto filled by [frost.client.auth.get\\_auth\(\)](#page-16-0)
- **id** (str) The user's ID, auto filled by [frost.client.auth.get\\_auth\(\)](#page-16-0)
- **get\_room\_members**(*room\_id: int*, *token: str*, *id\_: str*) → None Get all the members of a specific room.

#### **Parameters**

- **room\_id** (int) The ID of the room to get the members of
- **token** (str) The user's token, auto filled by [frost.client.auth.get\\_auth\(\)](#page-16-0)
- **id**  $(str)$  The user's ID, auto filled by  $frost$ . client. auth.get auth()
- $get\_room\_msgs$  (*room\_id: int, token: str, id\_: str*)  $\rightarrow$  None Get all messages from a specific room in a server.

#### Parameters

- **room\_id** (*int*) The ID of the room to get the messages from
- **token** (str) The user's token, auto filled by [frost.client.auth.get\\_auth\(\)](#page-16-0)
- **id** (str) The user's ID, auto filled by [frost.client.auth.get\\_auth\(\)](#page-16-0)

**join\_room** (*invite\_code: str, token: str, id\_: str*)  $\rightarrow$  None Join a room in a server with an invite code.

#### Parameters

- **invite\_code**  $(str)$  The invite code the room to join
- **token** (str) The user's token, auto filled by [frost.client.auth.get\\_auth\(\)](#page-16-0)
- **id**  $(str)$  The user's ID, auto filled by  $frost$ . client. auth.get auth()

**leave\_room**(*room\_id: int*, *token: str*, *id\_: str*) → None Leave a joined room in a server.

#### Parameters

- **room\_id** (int) The ID of the room to leave
- **token** (str) The user's token, auto filled by [frost.client.auth.get\\_auth\(\)](#page-16-0)
- **id** (str) The user's ID, auto filled by [frost.client.auth.get\\_auth\(\)](#page-16-0)

#### **login** (*username: str, password: str*)  $\rightarrow$  None

Login to the server.

#### **Parameters**

<span id="page-39-0"></span>**get invite code** (*room id: int*, *token: str*,  $id: str$ )  $\rightarrow$  None Get the invite code of a room in a server.

- **username**  $(str)$  The username of the account
- **password**  $(str)$  The password of the account
- <span id="page-40-0"></span>**register** (*username: str, password: str*)  $\rightarrow$  None

Register an account on the server.

#### Parameters

- **username**  $(str)$  The desired username of the account
- **password**  $(str)$  The desired password of the account

**send\_msg**(*room\_id: int, msg: str, token: str, id\_: str*)  $\rightarrow$  None Send a message to other users on a server in a specific room.

#### Parameters

- **room\_id** (int) The ID of the room to send the message to
- $\text{msg}(str)$  The desired message to send
- **token**  $(str)$  The user's token, auto filled by  $frost$ . client. auth.get auth()
- **id** (str) The user's ID, auto filled by [frost.client.auth.get\\_auth\(\)](#page-16-0)

#### **class** frost.**Cog**

Bases: object

Children of this class and its methods are automatically routed and then handled by  $f$ rost.ext.handler.  $Handler$ . Private methods of the children are ignored and not routed. All children methods are automatically run as static methods.

Raises **[DirectCogInstanceError](#page-23-3)** – If this class is directly instantiated. This class can only be subclassed.

#### **class** frost.**Handler**

Bases: object

Handles incoming requests and executes methods according to the route path mapping.

#### **handle**(*data: Dict[str, Any], \*\*kwargs*) → None

Handles the route and executes the resulting method.

Parameters data (Dict [str, Any]) – Data received from the server

### **PYTHON MODULE INDEX**

### <span id="page-42-0"></span>f

```
frost, 35
frost.client, 17
frost.client.auth, 13
frost.client.client, 14
frost.client.events, 10
frost.client.events.cogs, 7
frost.client.events.events, 9
frost.client.headers, 15
frost.client.objects, 16
frost.client.socketio, 13
frost.client.socketio.base_client, 12
frost.client.socketio.utils, 12
frost.ext, 21
frost.ext.cog, 20
frost.ext.exceptions, 20
frost.ext.handler, 20
frost.server, 34
frost.server.auth, 30
frost.server.cogs, 30
frost.server.database, 23
frost.server.database.db, 21
frost.server.database.models, 22
frost.server.headers, 32
frost.server.logger, 32
frost.server.objects, 32
frost.server.server, 33
frost.server.socketio, 25
frost.server.socketio.base_server, 24
frost.server.socketio.utils, 25
frost.server.storage, 28
frost.server.storage.base, 26
frost.server.storage.defaults, 27
frost.server.storage.exceptions, 27
frost.server.storage.models, 27
```
### **INDEX**

### <span id="page-44-0"></span>A

- add() (*frost.server.storage.Base class method*), [28](#page-31-1)
- add() (*frost.server.storage.base.Base class method*), [26](#page-29-2) add\_new\_msgs() (*frost.client.events.events.Messages class method*), [9](#page-12-2)
- add\_new\_msgs() (*frost.client.events.Messages class method*), [11](#page-14-0)
- add\_room\_members() (*frost.client.Memory class method*), [19](#page-22-0)
- add\_room\_members() (*frost.client.objects.Memory class method*), [16](#page-19-2)
- add\_rooms() (*frost.client.Memory class method*), [19](#page-22-0)
- add\_rooms() (*frost.client.objects.Memory class method*), [16](#page-19-2)
- addr (*frost.server.socketio.base\_server.ConnectionData attribute*), [25](#page-28-2)
- all (*frost.client.events.events.Messages attribute*), [9](#page-12-2)
- all (*frost.client.events.Messages attribute*), [11](#page-14-0)
- all\_users (*frost.server.Memory attribute*), [35](#page-38-1)
- all\_users (*frost.server.objects.Memory attribute*), [32](#page-35-3)
- Auth (*class in frost.client.events*), [10](#page-13-1)
- Auth (*class in frost.client.events.cogs*), [7](#page-10-5)
- Auth (*class in frost.server.cogs*), [30](#page-33-3)
- auth\_required() (*in module frost.server*), [34](#page-37-1)
- auth\_required() (*in module frost.server.auth*), [30](#page-33-3)

# B

Base (*class in frost.server.database*), [23](#page-26-1) Base (*class in frost.server.database.db*), [21](#page-24-3) Base (*class in frost.server.storage*), [28](#page-31-1) Base (*class in frost.server.storage.base*), [26](#page-29-2) BaseClient (*class in frost.client.socketio*), [13](#page-16-3) BaseClient (*class in frost.client.socketio.base\_client*), [12](#page-15-3) BaseServer (*class in frost.server.socketio*), [25](#page-28-2) BaseServer (*class in frost.server.socketio.base\_server*), [24](#page-27-2)

# C

clear() (*frost.client.events.events.Messages class method*), [9](#page-12-2)

clear() (*frost.client.events.Messages class method*), [11](#page-14-0)

- close() (*frost.client.socketio.base\_client.BaseClient method*), [12](#page-15-3)
- close() (*frost.client.socketio.BaseClient method*), [13](#page-16-3)

Cog (*class in frost*), [37](#page-40-0)

- Cog (*class in frost.ext*), [21](#page-24-3)
- Cog (*class in frost.ext.cog*), [20](#page-23-7)
- commit() (*frost.server.storage.Base static method*), [28](#page-31-1)
- commit() (*frost.server.storage.base.Base static method*), [26](#page-29-2)
- conn (*frost.server.socketio.base\_server.ConnectionData attribute*), [25](#page-28-2)
- connect() (*frost.client.client.FrostClient method*), [14](#page-17-1)
- connect() (*frost.client.FrostClient method*), [17](#page-20-1)
- connect() (*frost.client.socketio.base\_client.BaseClient method*), [12](#page-15-3)
- connect() (*frost.client.socketio.BaseClient method*), [13](#page-16-3)
- connect() (*frost.FrostClient method*), [35](#page-38-1)
- ConnectionData (*class in frost.server.socketio.base\_server*), [25](#page-28-2)
- create() (*frost.server.cogs.Rooms method*), [31](#page-34-0)
- create\_room (*frost.client.events.events.EventStatus attribute*), [9](#page-12-2)
- create\_room (*frost.client.events.EventStatus attribute*), [11](#page-14-0)
- create\_room() (*frost.client.client.FrostClient method*), [14](#page-17-1)
- create\_room() (*frost.client.FrostClient method*), [17](#page-20-1) create\_room() (*frost.FrostClient method*), [35](#page-38-1)

### D

data() (*frost.server.storage.Base static method*), [28](#page-31-1) data() (*frost.server.storage.base.Base static method*), [26](#page-29-2) DirectCogInstanceError, [20](#page-23-7) DUPLICATE\_ROOM\_NAME (*frost.client.headers.Status attribute*), [15](#page-18-1) DUPLICATE\_ROOM\_NAME (*frost.client.Status attribute*), [19](#page-22-0) DUPLICATE\_ROOM\_NAME (*frost.server.headers.Status*

*attribute*), [32](#page-35-3)

#### **PyFrost, Release 0.2.1**

- DUPLICATE\_ROOM\_NAME (*frost.server.Status attribute*), [34](#page-37-1)
- DUPLICATE\_USERNAME (*frost.client.headers.Status attribute*), [15](#page-18-1)
- DUPLICATE\_USERNAME (*frost.client.Status attribute*), [19](#page-22-0)
- DUPLICATE\_USERNAME (*frost.server.headers.Status attribute*), [32](#page-35-3)
- DUPLICATE\_USERNAME (*frost.server.Status attribute*), [34](#page-37-1)

DuplicateValueError, [27,](#page-30-3) [29](#page-32-0)

# E

EMPTY\_ROOM\_NAME (*frost.client.headers.Status attribute*), [15](#page-18-1) EMPTY\_ROOM\_NAME (*frost.client.Status attribute*), [19](#page-22-0) EMPTY\_ROOM\_NAME (*frost.server.headers.Status attribute*), [32](#page-35-3) EMPTY\_ROOM\_NAME (*frost.server.Status attribute*), [34](#page-37-1) engine (*in module frost.server.database.db*), [21](#page-24-3) entries() (*frost.server.storage.Base class method*), [28](#page-31-1) entries() (*frost.server.storage.base.Base class method*), [26](#page-29-2) EventStatus (*class in frost.client.events*), [11](#page-14-0) EventStatus (*class in frost.client.events.events*), [9](#page-12-2)

# F

frost (*module*), [35](#page-38-1) frost.client (*module*), [17](#page-20-1) frost.client.auth (*module*), [13](#page-16-3) frost.client.client (*module*), [14](#page-17-1) frost.client.events (*module*), [10](#page-13-1) frost.client.events.cogs (*module*), [7](#page-10-5) frost.client.events.events (*module*), [9](#page-12-2) frost.client.headers (*module*), [15](#page-18-1) frost.client.objects (*module*), [16](#page-19-2) frost.client.socketio (*module*), [13](#page-16-3) frost.client.socketio.base\_client (*module*), [12](#page-15-3) frost.client.socketio.utils (*module*), [12](#page-15-3) frost.ext (*module*), [21](#page-24-3) frost.ext.cog (*module*), [20](#page-23-7) frost.ext.exceptions (*module*), [20](#page-23-7) frost.ext.handler (*module*), [20](#page-23-7) frost.server (*module*), [34](#page-37-1) frost.server.auth (*module*), [30](#page-33-3) frost.server.cogs (*module*), [30](#page-33-3) frost.server.database (*module*), [23](#page-26-1) frost.server.database.db (*module*), [21](#page-24-3) frost.server.database.models (*module*), [22](#page-25-1) frost.server.headers (*module*), [32](#page-35-3) frost.server.logger (*module*), [32](#page-35-3) frost.server.objects (*module*), [32](#page-35-3) frost.server.server (*module*), [33](#page-36-2)

```
frost.server.socketio (module), 25
    frost.server.socketio.base_server (mod-
            ule), 24
    frost.server.socketio.utils (module), 25
    frost.server.storage (module), 28
    frost.server.storage.base (module), 26
    frost.server.storage.defaults (module), 27
    frost.server.storage.exceptions (module),
            27
    frost.server.storage.models (module), 27
    FrostClient (class in frost), 35
    FrostClient (class in frost.client), 17
    FrostClient (class in frost.client.client), 14
    FrostServer (class in frost), 35
    FrostServer (class in frost.server), 34
```
FrostServer (*class in frost.server.server*), [33](#page-36-2)

# G

get\_all\_joined() (*frost.server.cogs.Rooms method*), [31](#page-34-0) get\_auth() (*in module frost.client*), [19](#page-22-0) get\_auth() (*in module frost.client.auth*), [13](#page-16-3) get\_auth\_token (*in module frost.client.auth*), [13](#page-16-3) get\_id (*in module frost.client.auth*), [13](#page-16-3) get\_invite\_code (*frost.client.events.events.EventStatus attribute*), [9](#page-12-2) get\_invite\_code (*frost.client.events.EventStatus attribute*), [11](#page-14-0) get\_invite\_code() (*frost.client.client.FrostClient method*), [14](#page-17-1) get\_invite\_code() (*frost.client.FrostClient method*), [17](#page-20-1) get\_invite\_code() (*frost.FrostClient method*), [35](#page-38-1) get\_invite\_code() (*frost.server.cogs.Rooms method*), [31](#page-34-0) get\_joined\_rooms (*frost.client.events.events.EventStatus attribute*), [9](#page-12-2) get\_joined\_rooms (*frost.client.events.EventStatus attribute*), [11](#page-14-0) get\_joined\_rooms() (*frost.client.client.FrostClient method*), [14](#page-17-1) get\_joined\_rooms() (*frost.client.FrostClient method*), [17](#page-20-1) get\_joined\_rooms() (*frost.FrostClient method*), [36](#page-39-0) get\_members() (*frost.server.cogs.Rooms method*), [31](#page-34-0) get\_new\_msgs() (*frost.client.events.events.Messages class method*), [9](#page-12-2) get\_new\_msgs() (*frost.client.events.Messages class method*), [11](#page-14-0) get\_room\_member\_changes() (*frost.client.Memory class method*), [19](#page-22-0) get\_room\_member\_changes() (*frost.client.objects.Memory class method*), [16](#page-19-2)

get\_room\_members (*frost.client.events.events.EventStatus* invite\_code (*frost.server.database.models.Room atattribute*), [9](#page-12-2) get\_room\_members (*frost.client.events.EventStatus attribute*), [11](#page-14-0) get\_room\_members() (*frost.client.client.FrostClient method*), [14](#page-17-1) get\_room\_members() (*frost.client.FrostClient method*), [17](#page-20-1) get\_room\_members() (*frost.FrostClient method*), [36](#page-39-0) get\_room\_msgs (*frost.client.events.events.EventStatus attribute*), [9](#page-12-2) get\_room\_msgs (*frost.client.events.EventStatus attribute*), [11](#page-14-0) get\_room\_msgs() (*frost.client.client.FrostClient method*), [14](#page-17-1) get\_room\_msgs() (*frost.client.FrostClient method*), [18](#page-21-0) get\_room\_msgs() (*frost.FrostClient method*), [36](#page-39-0) get\_room\_msgs() (*frost.server.cogs.Msgs method*), [30](#page-33-3) get\_status() (*frost.client.events.events.EventStatus class method*), [9](#page-12-2) get\_status() (*frost.client.events.EventStatus class method*), [11](#page-14-0) J L

# H

handle() (*frost.ext.Handler method*), [21](#page-24-3) handle() (*frost.ext.handler.Handler method*), [20](#page-23-7) handle() (*frost.Handler method*), [37](#page-40-0) Handler (*class in frost*), [37](#page-40-0) Handler (*class in frost.ext*), [21](#page-24-3) Handler (*class in frost.ext.handler*), [20](#page-23-7)

# I

id (*frost.server.database.Message attribute*), [24](#page-27-2) id (*frost.server.database.models.Message attribute*), [22](#page-25-1) id (*frost.server.database.models.Room attribute*), [22](#page-25-1) id (*frost.server.database.models.User attribute*), [22](#page-25-1) id (*frost.server.database.Room attribute*), [23](#page-26-1) id (*frost.server.database.User attribute*), [23](#page-26-1) init\_db() (*in module frost.server.database*), [23](#page-26-1) init\_db() (*in module frost.server.database.db*), [21](#page-24-3) INVALID\_AUTH (*frost.client.headers.Status attribute*), [15](#page-18-1) INVALID\_AUTH (*frost.client.Status attribute*), [19](#page-22-0) INVALID\_AUTH (*frost.server.headers.Status attribute*), [32](#page-35-3) INVALID\_AUTH (*frost.server.Status attribute*), [34](#page-37-1) INVALID\_INVITE (*frost.client.headers.Status attribute*), [15](#page-18-1) INVALID\_INVITE (*frost.client.Status attribute*), [19](#page-22-0) INVALID\_INVITE (*frost.server.headers.Status attribute*), [32](#page-35-3) INVALID\_INVITE (*frost.server.Status attribute*), [34](#page-37-1)

- *tribute*), [22](#page-25-1) invite\_code (*frost.server.database.Room attribute*),  $23$
- is\_logged\_in() (*frost.server.objects.UserObj property*), [33](#page-36-2)
- join() (*frost.server.cogs.Rooms method*), [31](#page-34-0)
- join\_room (*frost.client.events.events.EventStatus attribute*), [9](#page-12-2)
- join\_room (*frost.client.events.EventStatus attribute*), [11](#page-14-0)
- join\_room() (*frost.client.client.FrostClient method*), [14](#page-17-1)
- join\_room() (*frost.client.FrostClient method*), [18](#page-21-0)
- join\_room() (*frost.FrostClient method*), [36](#page-39-0)

joined\_rooms (*frost.server.database.models.User attribute*), [22](#page-25-1)

- joined\_rooms (*frost.server.database.User attribute*), [23](#page-26-1)
- leave() (*frost.server.cogs.Rooms method*), [32](#page-35-3)
- leave\_room (*frost.client.events.events.EventStatus attribute*), [9](#page-12-2)
- leave\_room (*frost.client.events.EventStatus attribute*), [12](#page-15-3)
- leave\_room() (*frost.client.client.FrostClient method*), [15](#page-18-1)
- leave\_room() (*frost.client.FrostClient method*), [18](#page-21-0)
- leave\_room() (*frost.FrostClient method*), [36](#page-39-0)
- logged\_in\_users (*frost.server.Memory attribute*), [35](#page-38-1)
- logged\_in\_users (*frost.server.objects.Memory attribute*), [32](#page-35-3)
- login (*frost.client.events.events.EventStatus attribute*), [9](#page-12-2)
- login (*frost.client.events.EventStatus attribute*), [12](#page-15-3)
- login() (*frost.client.client.FrostClient method*), [15](#page-18-1)
- login() (*frost.client.FrostClient method*), [18](#page-21-0)
- login() (*frost.FrostClient method*), [36](#page-39-0)

login() (*frost.server.objects.UserObj method*), [33](#page-36-2)

# M

managed\_session() (*in module frost.server.database*), [23](#page-26-1) managed session() (*in module frost.server.database.db*), [21](#page-24-3) member\_changes (*frost.client.Memory attribute*), [19](#page-22-0) member\_changes (*frost.client.objects.Memory attribute*), [16](#page-19-2) Memory (*class in frost.client*), [19](#page-22-0) Memory (*class in frost.client.objects*), [16](#page-19-2)

login() (*frost.server.cogs.Auth method*), [30](#page-33-3)

Memory (*class in frost.server*), [35](#page-38-1) Memory (*class in frost.server.objects*), [32](#page-35-3) Message (*class in frost.server.database*), [24](#page-27-2) Message (*class in frost.server.database.models*), [22](#page-25-1) Message (*class in frost.server.storage*), [29](#page-32-0) Message (*class in frost.server.storage.models*), [27](#page-30-3) message (*frost.server.database.Message attribute*), [24](#page-27-2) message (*frost.server.database.models.Message attribute*), [22](#page-25-1) Messages (*class in frost.client.events*), [11](#page-14-0) Messages (*class in frost.client.events.events*), [9](#page-12-2) messages (*frost.server.database.models.Room attribute*), [22](#page-25-1) messages (*frost.server.database.models.User attribute*), [22](#page-25-1) messages (*frost.server.database.Room attribute*), [24](#page-27-2) messages (*frost.server.database.User attribute*), [23](#page-26-1) metadata (*frost.server.database.Base attribute*), [23](#page-26-1) metadata (*frost.server.database.db.Base attribute*), [21](#page-24-3) Msgs (*class in frost.client.events*), [10](#page-13-1) Msgs (*class in frost.client.events.cogs*), [7](#page-10-5) Msgs (*class in frost.server.cogs*), [30](#page-33-3)

# N

name (*frost.server.database.models.Room attribute*), [22](#page-25-1) name (*frost.server.database.Room attribute*), [24](#page-27-2) new() (*frost.client.events.cogs.Msgs method*), [7](#page-10-5) new() (*frost.client.events.Msgs method*), [10](#page-13-1) new\_room\_member() (*frost.client.events.cogs.Rooms method*), [8](#page-11-0) new\_room\_member() (*frost.client.events.Rooms method*), [10](#page-13-1)

# $\Omega$

```
on_user_connect() (frost.FrostServer method), 35
on_user_connect() (frost.server.FrostServer
        method), 34
on_user_connect() (frost.server.server.FrostServer
        method), 33
owner_id (frost.server.database.models.Room at-
        tribute), 22
owner_id (frost.server.database.Room attribute), 24
P
```
password (*frost.server.database.models.User attribute*), [22](#page-25-1) password (*frost.server.database.User attribute*), [23](#page-26-1) PERMISSION\_DENIED (*frost.client.headers.Status attribute*), [16](#page-19-2) PERMISSION\_DENIED (*frost.client.Status attribute*), [19](#page-22-0) PERMISSION\_DENIED (*frost.server.headers.Status attribute*), [32](#page-35-3)

PERMISSION\_DENIED (*frost.server.Status attribute*), [34](#page-37-1) post\_all\_joined() (*frost.client.events.cogs.Rooms method*), [8](#page-11-0) post\_all\_joined() (*frost.client.events.Rooms method*), [10](#page-13-1) post\_create() (*frost.client.events.cogs.Rooms method*), [8](#page-11-0) post\_create() (*frost.client.events.Rooms method*), [10](#page-13-1) post\_invite\_code() (*frost.client.events.cogs.Rooms method*), [8](#page-11-0) post\_invite\_code() (*frost.client.events.Rooms method*), [10](#page-13-1) post\_join() (*frost.client.events.cogs.Rooms method*), [8](#page-11-0) post\_join() (*frost.client.events.Rooms method*), [10](#page-13-1) post\_leave() (*frost.client.events.cogs.Rooms method*), [8](#page-11-0) post\_leave() (*frost.client.events.Rooms method*), [11](#page-14-0) post\_login() (*frost.client.events.Auth method*), [10](#page-13-1) post\_login() (*frost.client.events.cogs.Auth method*), [7](#page-10-5) post\_members() (*frost.client.events.cogs.Rooms method*), [8](#page-11-0) post\_members() (*frost.client.events.Rooms method*), [11](#page-14-0) post\_new() (*frost.client.events.cogs.Msgs method*), [7](#page-10-5) post\_new() (*frost.client.events.Msgs method*), [10](#page-13-1) post\_register() (*frost.client.events.Auth method*), [10](#page-13-1) post\_register() (*frost.client.events.cogs.Auth method*), [7](#page-10-5) post\_room() (*frost.client.events.cogs.Msgs method*), [8](#page-11-0) post\_room() (*frost.client.events.Msgs method*), [10](#page-13-1) R recieve() (*frost.client.socketio.base\_client.BaseClient method*), [12](#page-15-3) recieve() (*frost.client.socketio.BaseClient method*), [13](#page-16-3) recieve() (*frost.server.socketio.base\_server.BaseServer method*), [24](#page-27-2) recieve() (*frost.server.socketio.BaseServer method*), [25](#page-28-2) register (*frost.client.events.events.EventStatus attribute*), [9](#page-12-2) register (*frost.client.events.EventStatus attribute*), [12](#page-15-3) register() (*frost.client.client.FrostClient method*), [15](#page-18-1) register() (*frost.client.FrostClient method*), [18](#page-21-0) register() (*frost.FrostClient method*), [37](#page-40-0)

register() (*frost.server.cogs.Auth method*), [30](#page-33-3)

remove\_room\_member() (*frost.client.events.cogs.Rooms method*), [8](#page-11-0) remove\_room\_member() (*frost.client.events.Rooms method*), [11](#page-14-0) remove\_room\_member() (*frost.client.Memory class method*), [19](#page-22-0) remove\_room\_member() (*frost.client.objects.Memory class method*), [16](#page-19-2) Room (*class in frost.client.objects*), [16](#page-19-2) Room (*class in frost.server.database*), [23](#page-26-1) Room (*class in frost.server.database.models*), [22](#page-25-1) Room (*class in frost.server.storage*), [29](#page-32-0) Room (*class in frost.server.storage.models*), [27](#page-30-3) room (*frost.server.database.Message attribute*), [24](#page-27-2) room (*frost.server.database.models.Message attribute*), [22](#page-25-1) room\_id (*frost.server.database.Message attribute*), [24](#page-27-2) room\_id (*frost.server.database.models.Message attribute*), [22](#page-25-1) ROOM\_NOT\_FOUND (*frost.client.headers.Status attribute*), [16](#page-19-2) ROOM\_NOT\_FOUND (*frost.client.Status attribute*), [19](#page-22-0) ROOM\_NOT\_FOUND (*frost.server.headers.Status attribute*), [32](#page-35-3) ROOM\_NOT\_FOUND (*frost.server.Status attribute*), [34](#page-37-1) Rooms (*class in frost.client.events*), [10](#page-13-1) Rooms (*class in frost.client.events.cogs*), [8](#page-11-0) Rooms (*class in frost.server.cogs*), [31](#page-34-0) rooms (*frost.client.Memory attribute*), [20](#page-23-7) rooms (*frost.client.objects.Memory attribute*), [16](#page-19-2) route (*frost.client.events.Auth attribute*), [10](#page-13-1) route (*frost.client.events.cogs.Auth attribute*), [7](#page-10-5) route (*frost.client.events.cogs.Msgs attribute*), [8](#page-11-0) route (*frost.client.events.cogs.Rooms attribute*), [8](#page-11-0) route (*frost.client.events.Msgs attribute*), [10](#page-13-1) route (*frost.client.events.Rooms attribute*), [11](#page-14-0) route (*frost.server.cogs.Auth attribute*), [30](#page-33-3) route (*frost.server.cogs.Msgs attribute*), [30](#page-33-3) route (*frost.server.cogs.Rooms attribute*), [32](#page-35-3) run() (*frost.FrostServer method*), [35](#page-38-1) run() (*frost.server.FrostServer method*), [34](#page-37-1) run() (*frost.server.server.FrostServer method*), [33](#page-36-2)

# S

search() (*frost.server.storage.Base class method*), [28](#page-31-1) search() (*frost.server.storage.base.Base class method*), [27](#page-30-3) send() (*frost.client.socketio.base\_client.BaseClient method*), [12](#page-15-3) send() (*frost.client.socketio.BaseClient method*), [13](#page-16-3) send() (*frost.server.socketio.base\_server.BaseServer method*), [25](#page-28-2)

send\_msg (*frost.client.events.EventStatus attribute*), [12](#page-15-3) send\_msg() (*frost.client.client.FrostClient method*), [15](#page-18-1) send\_msg() (*frost.client.FrostClient method*), [18](#page-21-0) send\_msg() (*frost.FrostClient method*), [37](#page-40-0) send\_msg() (*frost.server.cogs.Msgs method*), [30](#page-33-3) send\_partial() (*in module frost.server.server*), [33](#page-36-2) set\_invite\_code() (*frost.client.Memory class method*), [20](#page-23-7) set\_invite\_code() (*frost.client.objects.Memory class method*), [16](#page-19-2) start() (*frost.server.socketio.base\_server.BaseServer method*), [25](#page-28-2) start() (*frost.server.socketio.BaseServer method*), [26](#page-29-2) Status (*class in frost.client*), [19](#page-22-0) Status (*class in frost.client.headers*), [15](#page-18-1) Status (*class in frost.server*), [34](#page-37-1) Status (*class in frost.server.headers*), [32](#page-35-3) SUCCESS (*frost.client.headers.Status attribute*), [16](#page-19-2) SUCCESS (*frost.client.Status attribute*), [19](#page-22-0) SUCCESS (*frost.server.headers.Status attribute*), [32](#page-35-3) SUCCESS (*frost.server.Status attribute*), [34](#page-37-1)

send() (*frost.server.socketio.BaseServer method*), [26](#page-29-2) send\_msg (*frost.client.events.events.EventStatus*

*attribute*), [9](#page-12-2)

### T

- threaded (*class in frost.client*), [19](#page-22-0) threaded (*class in frost.client.socketio*), [13](#page-16-3) threaded (*class in frost.client.socketio.utils*), [12](#page-15-3) threaded (*class in frost.server*), [34](#page-37-1) threaded (*class in frost.server.socketio*), [26](#page-29-2) threaded (*class in frost.server.socketio.utils*), [25](#page-28-2) timestamp (*frost.server.database.Message attribute*), [24](#page-27-2) timestamp (*frost.server.database.models.Message attribute*), [22](#page-25-1) token (*frost.server.database.models.User attribute*), [23](#page-26-1)
- token (*frost.server.database.User attribute*), [23](#page-26-1)

# U

- Unique (*class in frost.server.storage.base*), [27](#page-30-3) update() (*frost.server.storage.Base class method*), [29](#page-32-0) update() (*frost.server.storage.base.Base class method*), [27](#page-30-3) User (*class in frost.client.objects*), [17](#page-20-1) User (*class in frost.server.database*), [23](#page-26-1) User (*class in frost.server.database.models*), [22](#page-25-1) User (*class in frost.server.storage*), [29](#page-32-0) User (*class in frost.server.storage.models*), [28](#page-31-1) user (*frost.server.database.Message attribute*), [24](#page-27-2)
- user (*frost.server.database.models.Message attribute*), [22](#page-25-1)
- user\_id (*frost.server.database.Message attribute*), [24](#page-27-2)
- user\_id (*frost.server.database.models.Message attribute*), [22](#page-25-1)
- user\_room\_association (*in module frost.server.database.models*), [23](#page-26-1)
- username (*frost.server.database.models.User attribute*), [23](#page-26-1)
- username (*frost.server.database.User attribute*), [23](#page-26-1)
- UserObj (*class in frost.server.objects*), [32](#page-35-3)
- users (*frost.server.database.models.Room attribute*), [22](#page-25-1)
- users (*frost.server.database.Room attribute*), [24](#page-27-2)